## **KROHNE Stručný návod**

## **Při prvním nastavení a uvedení do provozu doporučujeme současně použít i příslušné návody!**

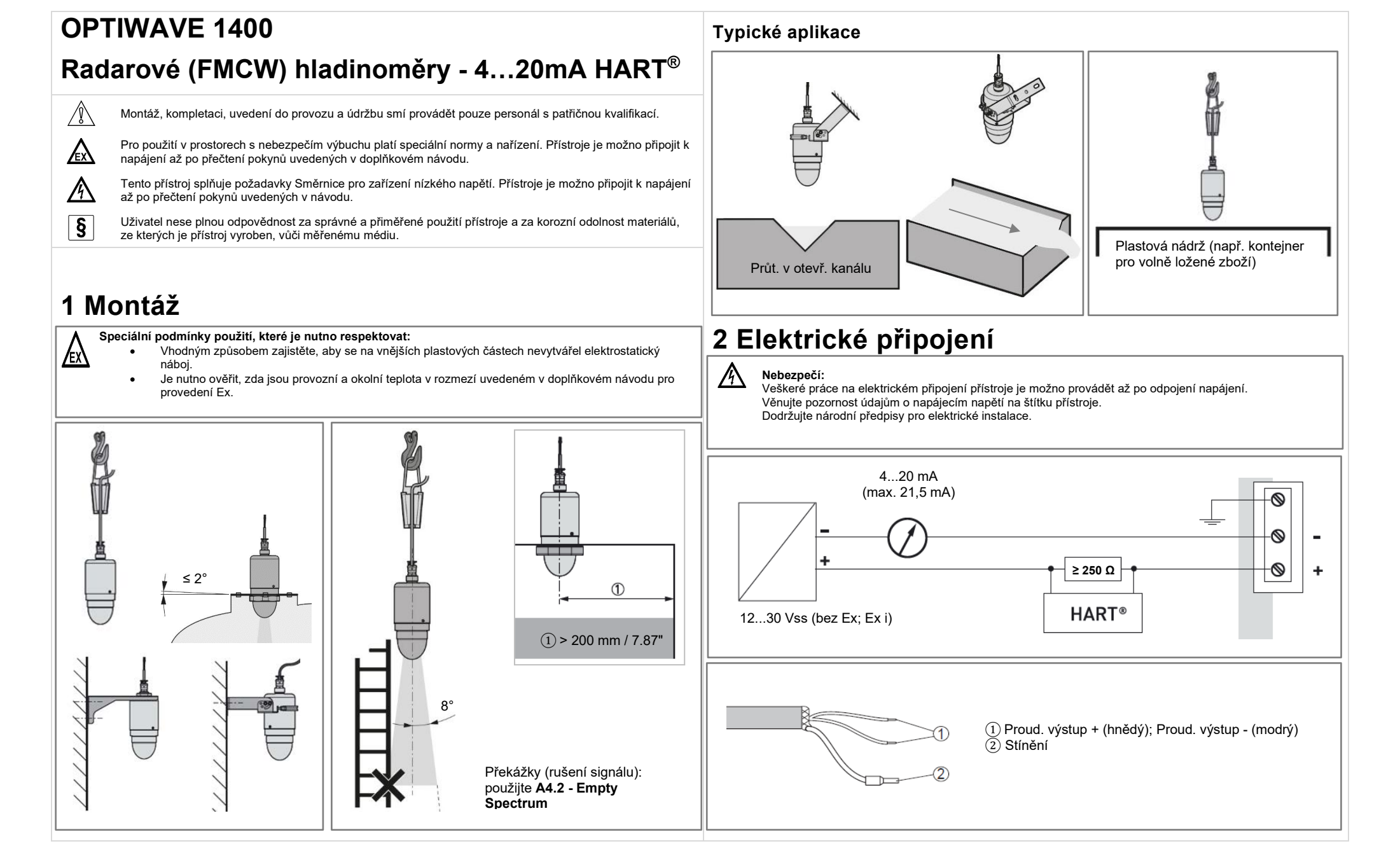

## **KROHNE**

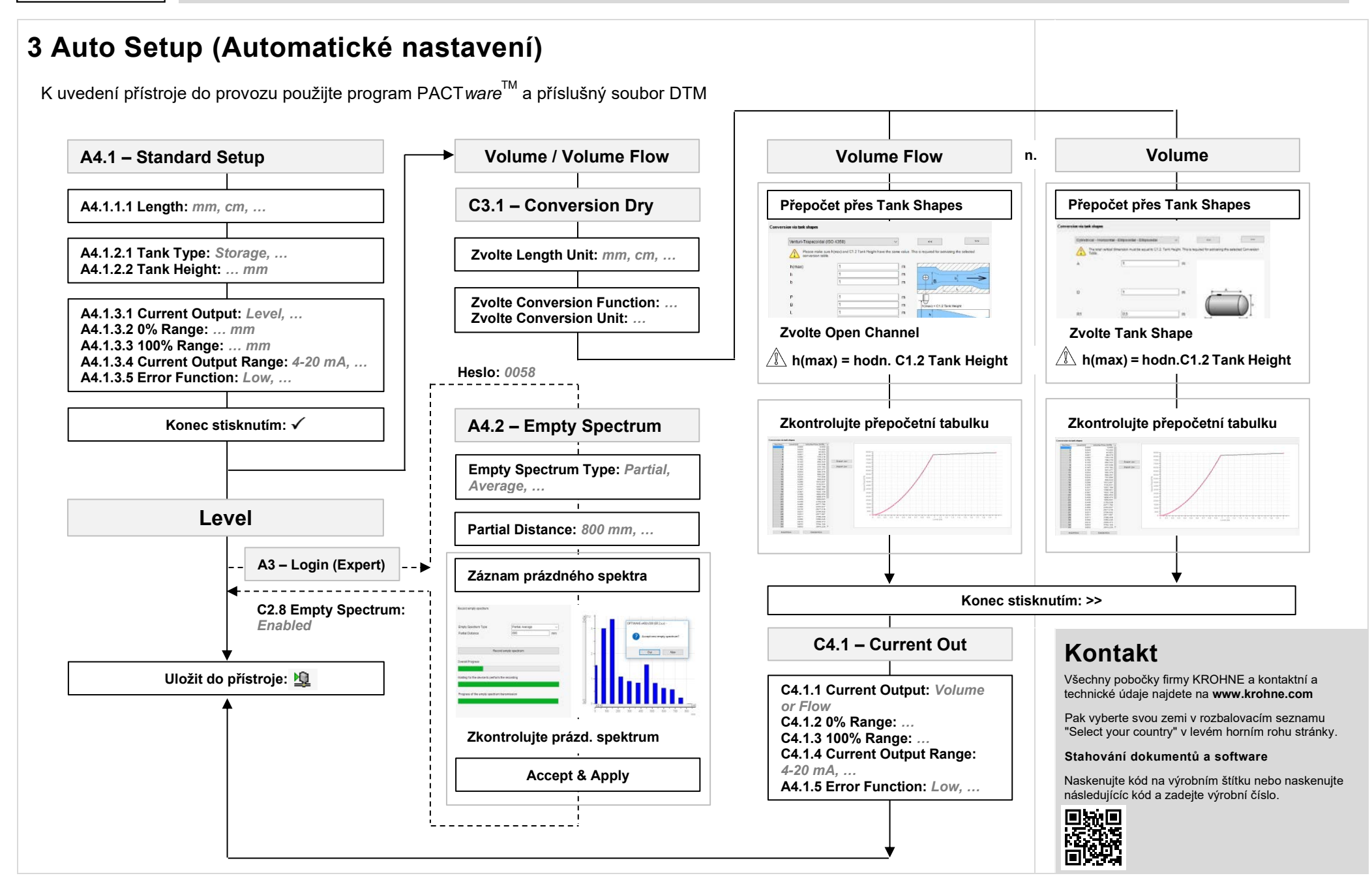